## داشبورد مدیر سامانه

### آمار درخواستها:

- مجموع کل درخواست ها
- مجموع درخواست ها در هر ماه
	- تعداد درخواست های ارجاعی
- تعداد درخواست های بدون اقدام
	- تعداد درخواست های در پروسه
		- تعداد درخواست های بسته

آمار پیام ها آمار کاربران آنلاین در سامانه امکان اضافه نمودن سایر آمارهای دلخواه به درخواست دانشگاه یا واحدهای تابعه

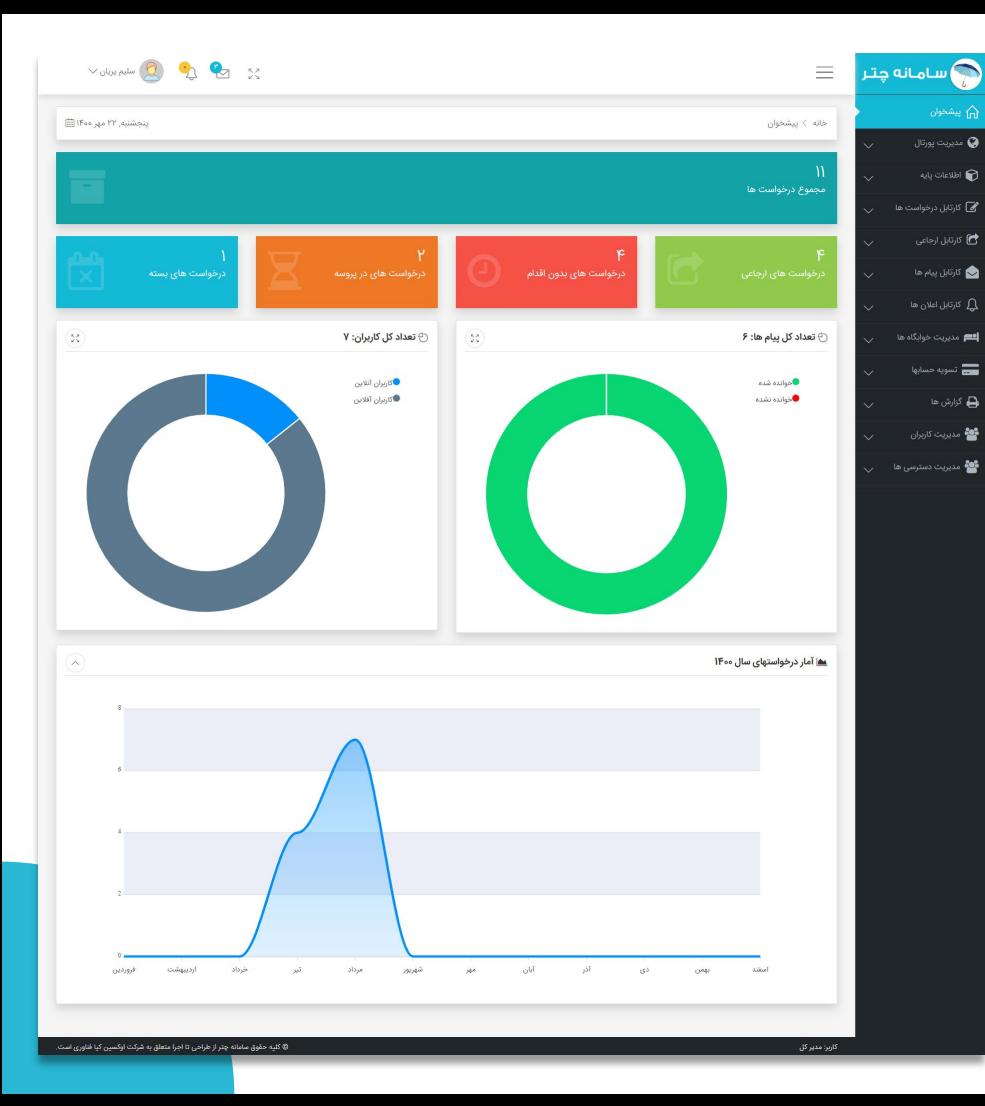

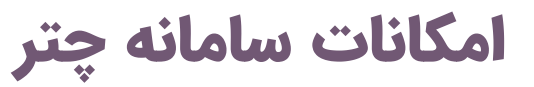

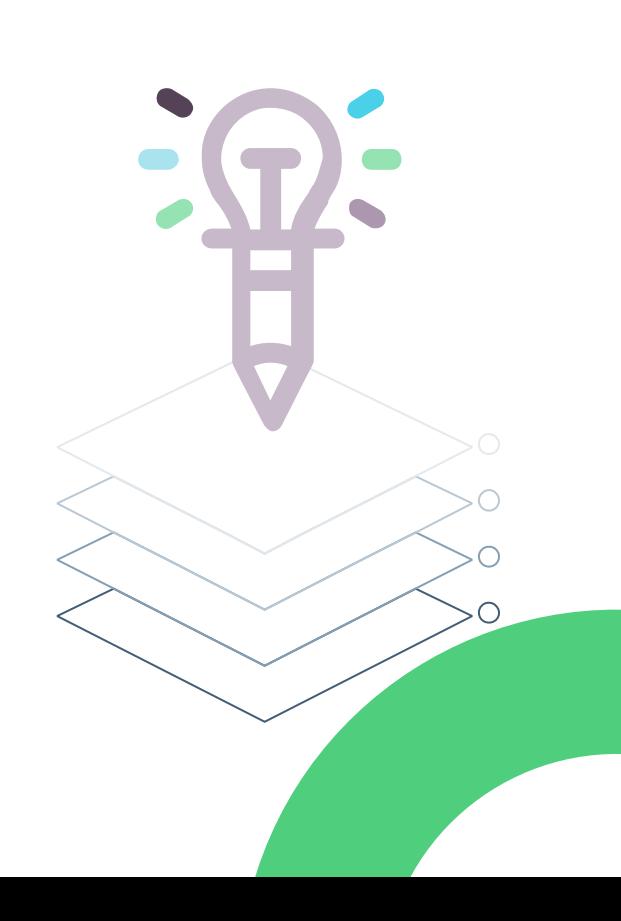

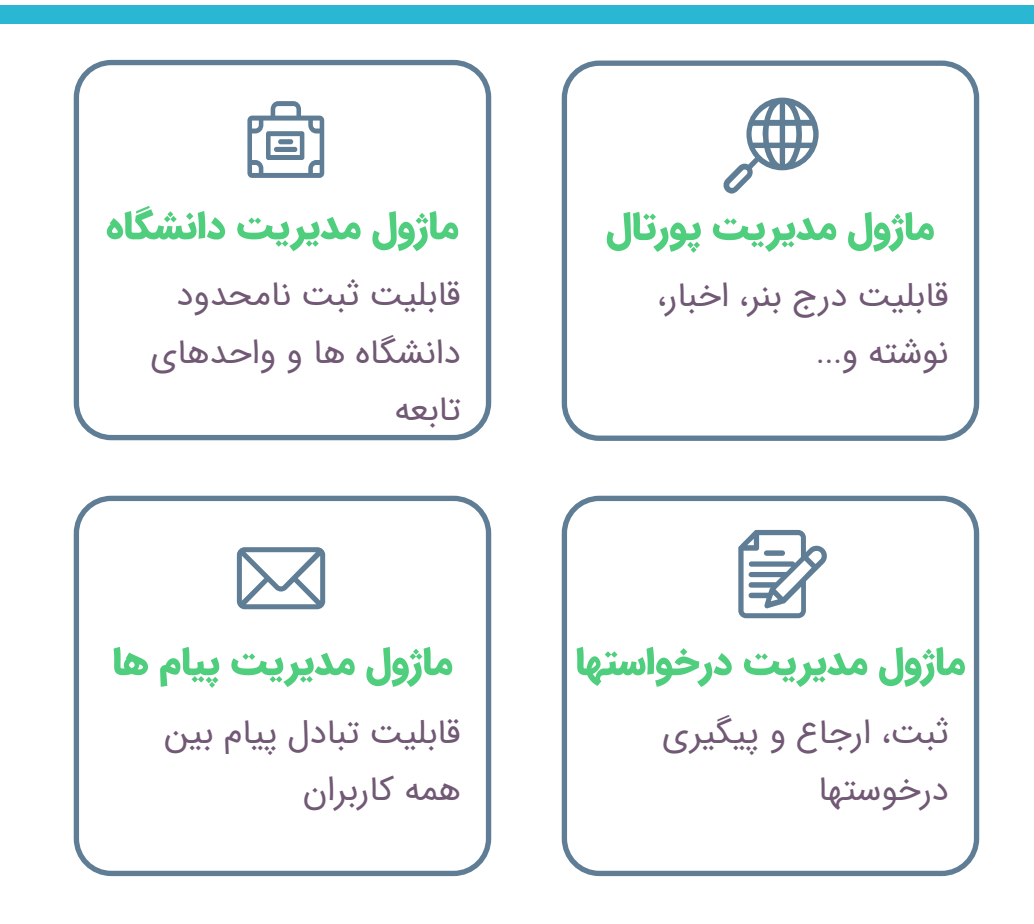

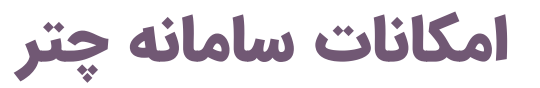

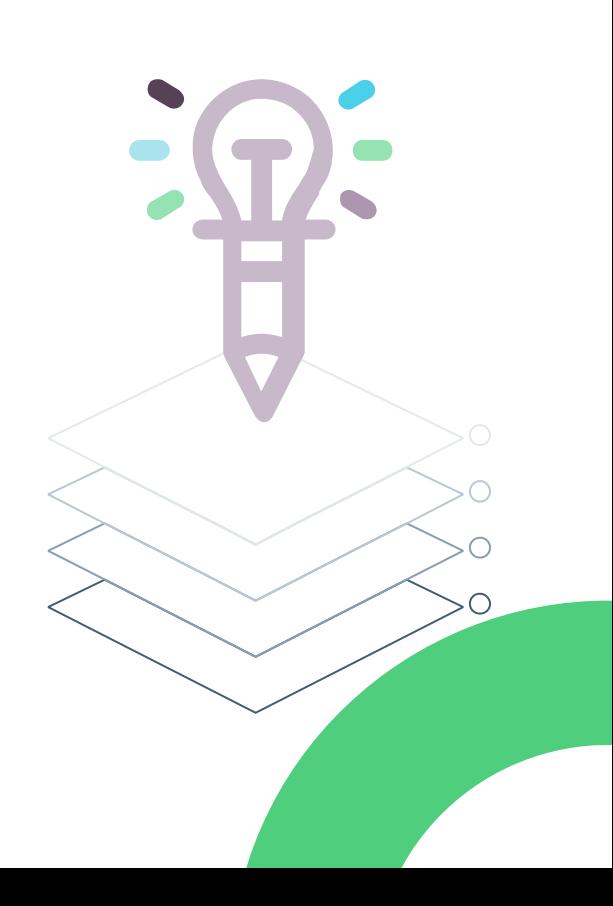

**දුෆිදු** <u>(8)</u> ماژول مدیریت دسترسی ماژول مدیریت کاربران ایجاد دسترسی ها جدید ثبت، ویرایش و تعیین بر حسب نیاز سطح دسترسی کاربران ماژول مدیریت خوابگاه ماژول مدیریت اعلان ها ثبت بازید و سایر خدمات قابلیت ارسال اطلاعیه به خوابگاهی همه کاربران

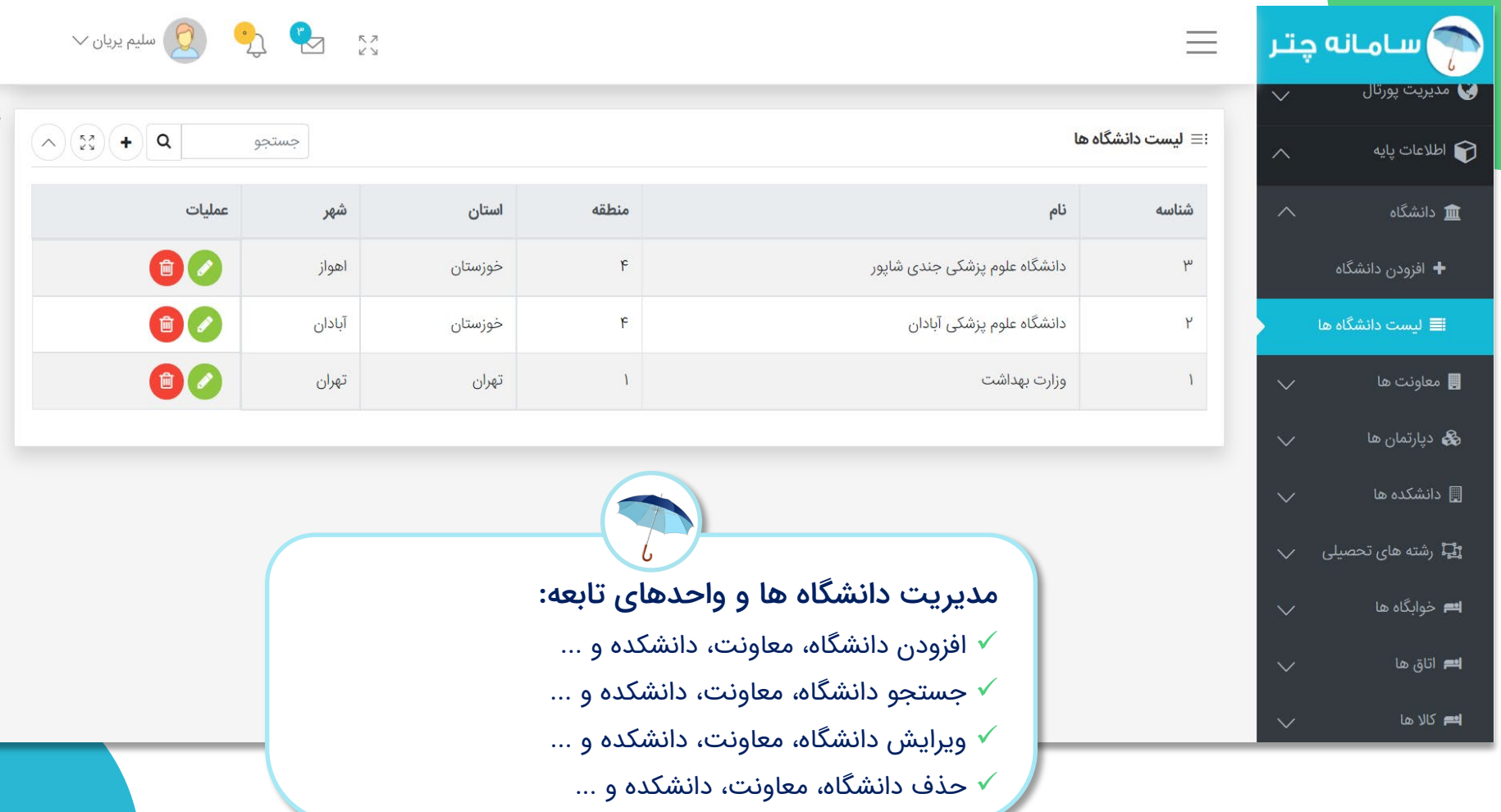

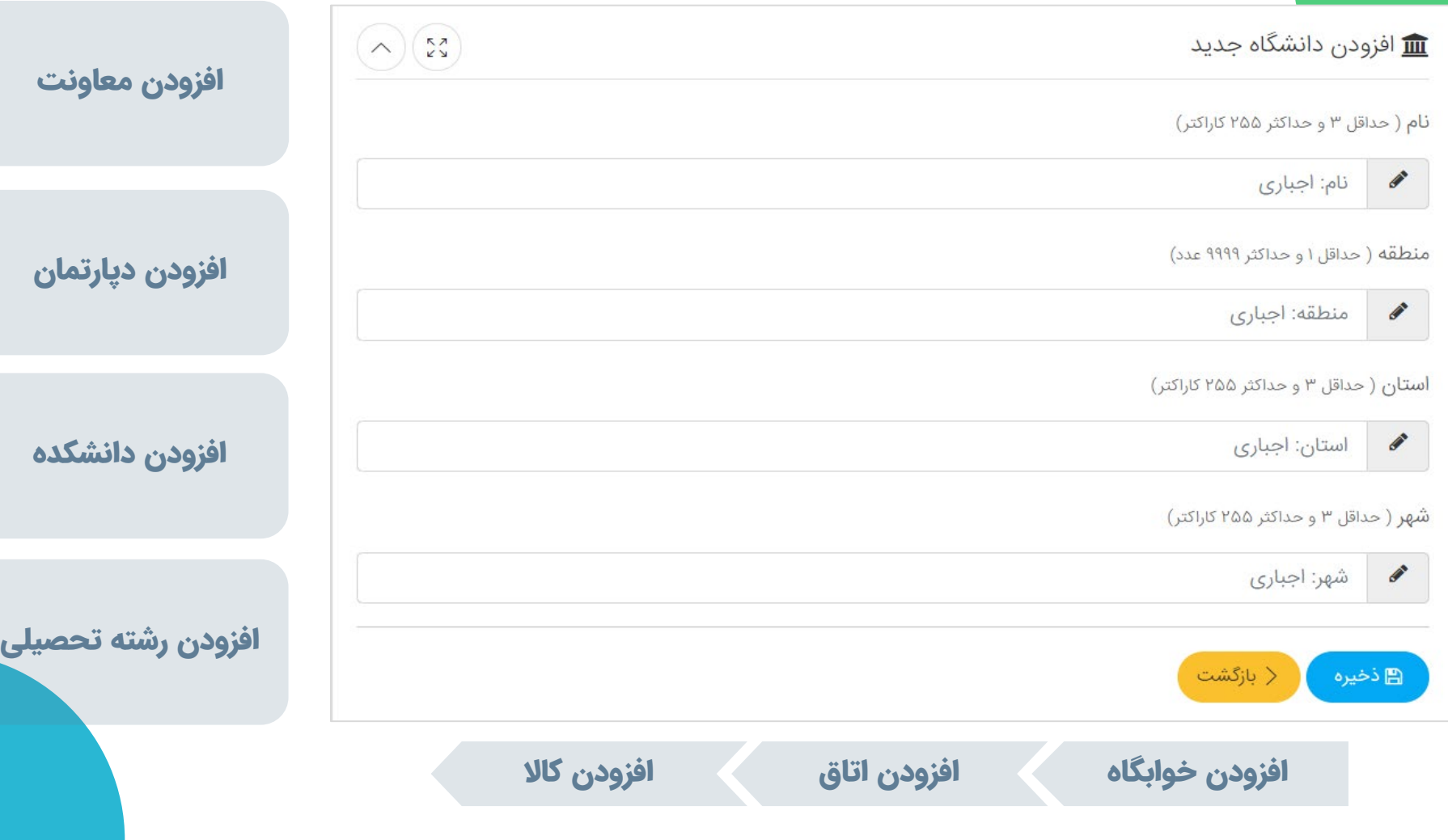

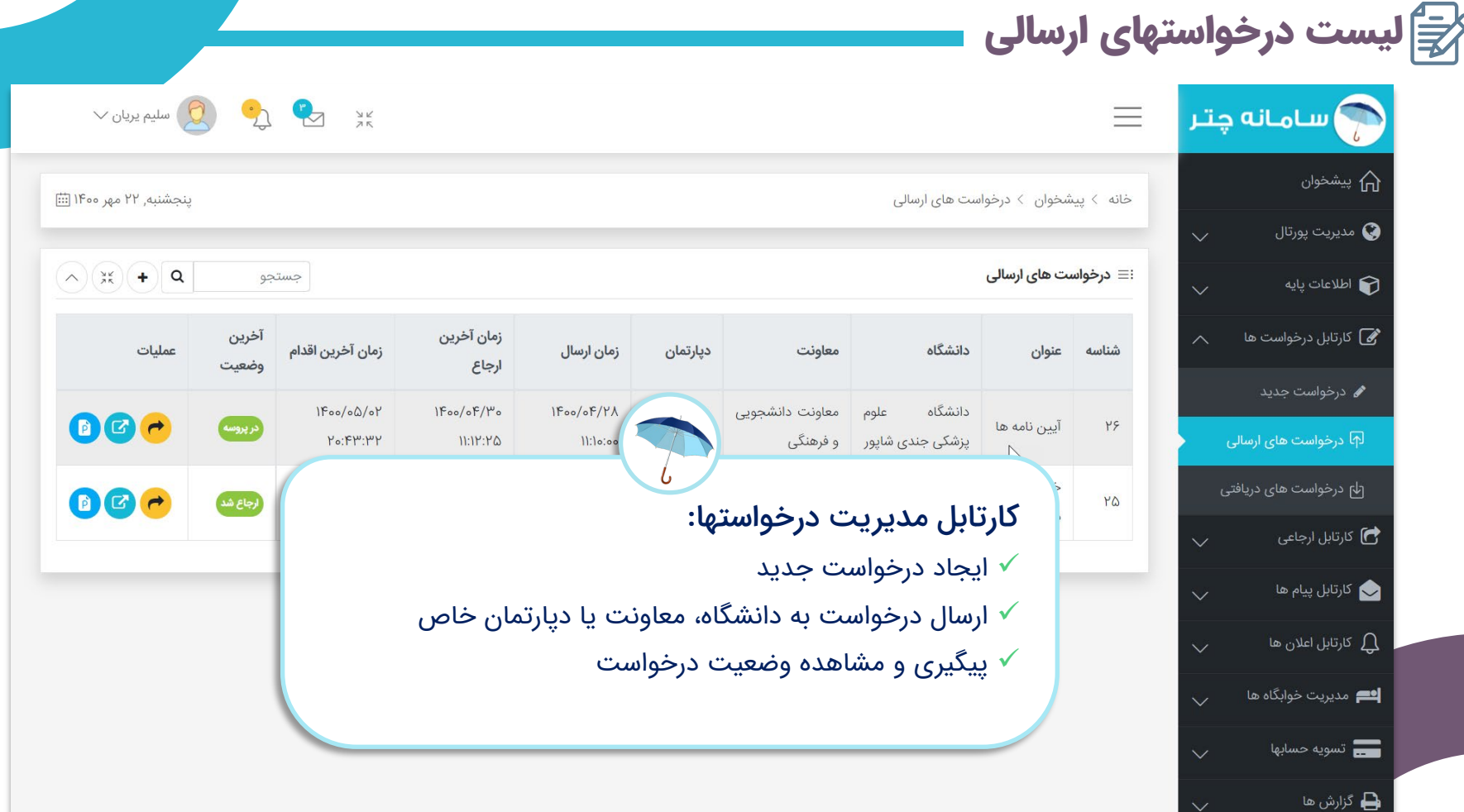

ایجاد درخواست جدید

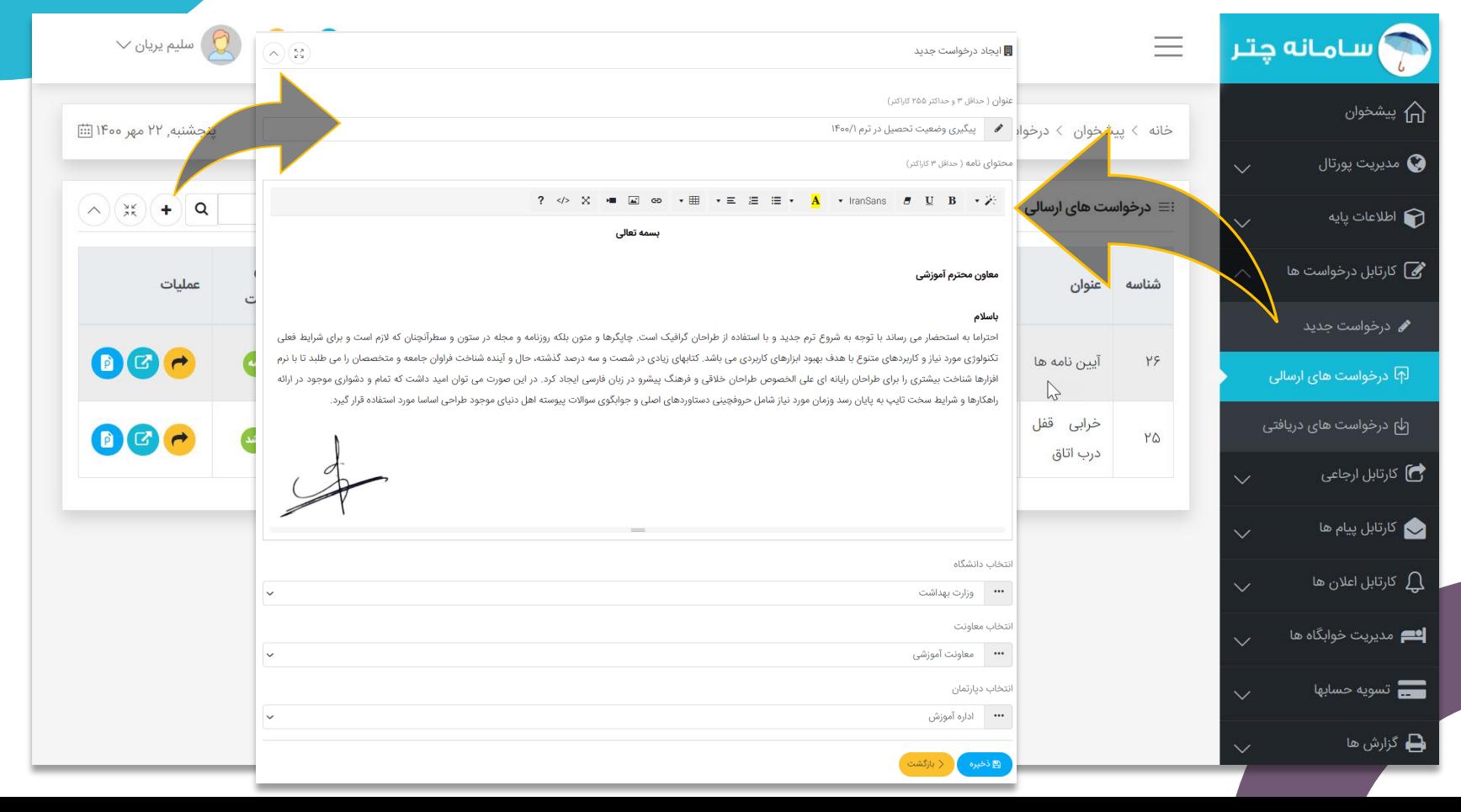

گزارش گردش مدرک

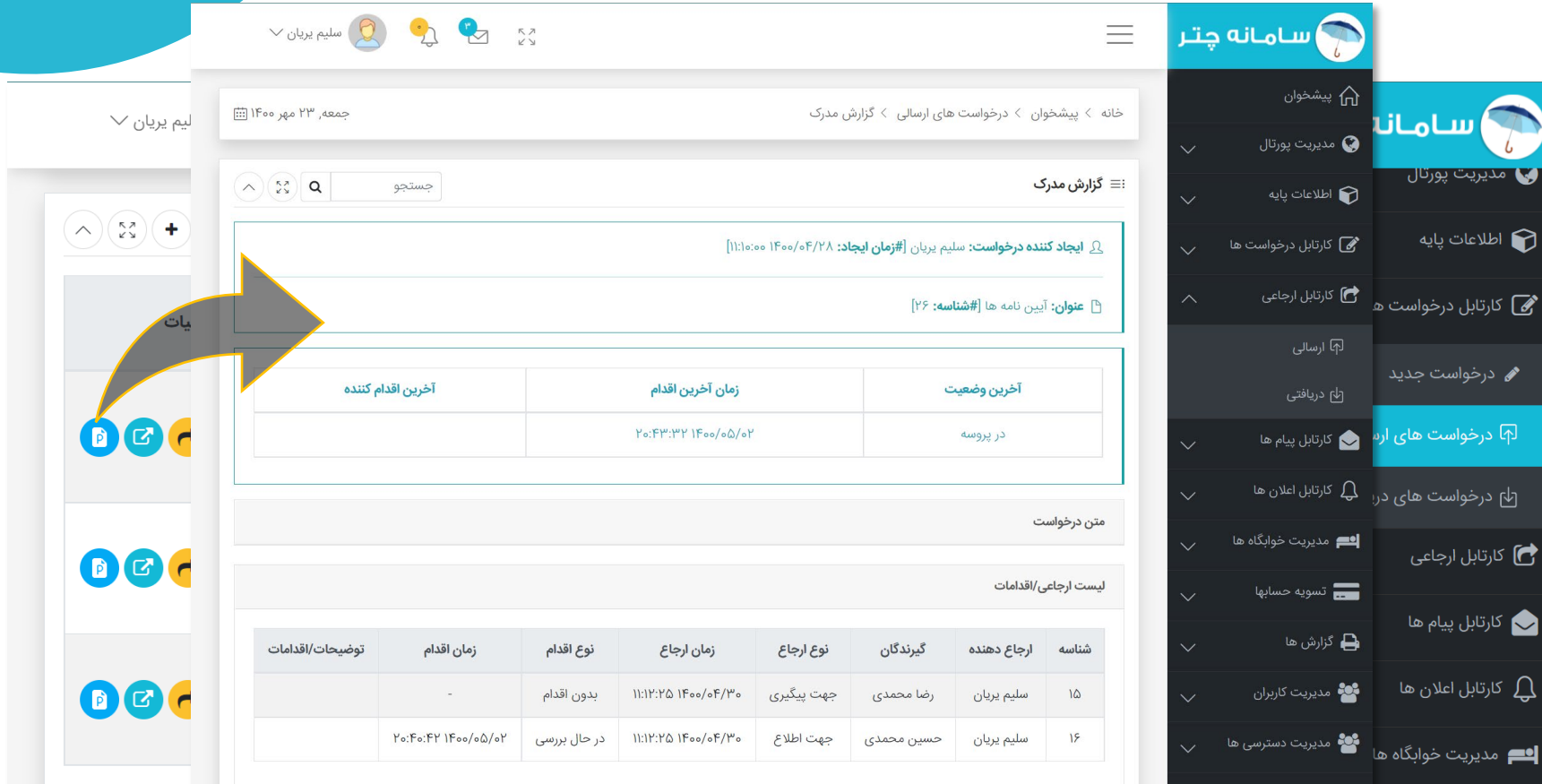

مشاهده درخواست

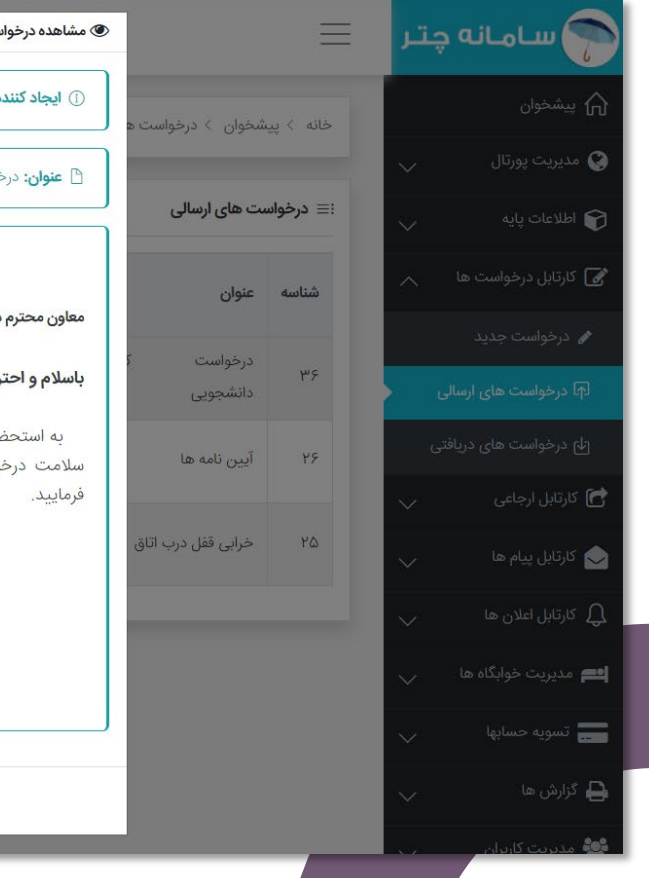

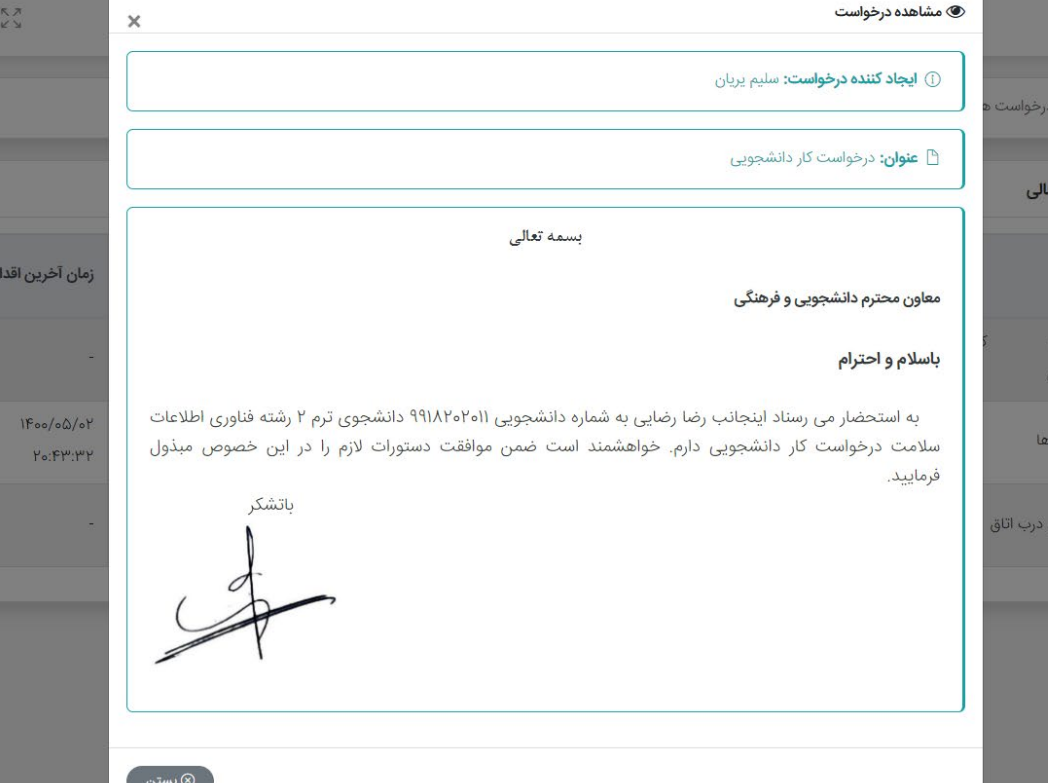

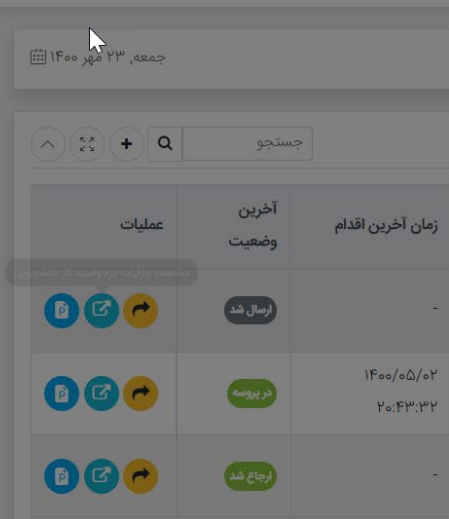

 $\begin{picture}(160,10) \put(0,0){\line(1,0){10}} \put(15,0){\line(1,0){10}} \put(15,0){\line(1,0){10}} \put(15,0){\line(1,0){10}} \put(15,0){\line(1,0){10}} \put(15,0){\line(1,0){10}} \put(15,0){\line(1,0){10}} \put(15,0){\line(1,0){10}} \put(15,0){\line(1,0){10}} \put(15,0){\line(1,0){10}} \put(15,0){\line(1,0){10}} \put(15,0){\line($ 

لیست درخواستهای ارجاعی

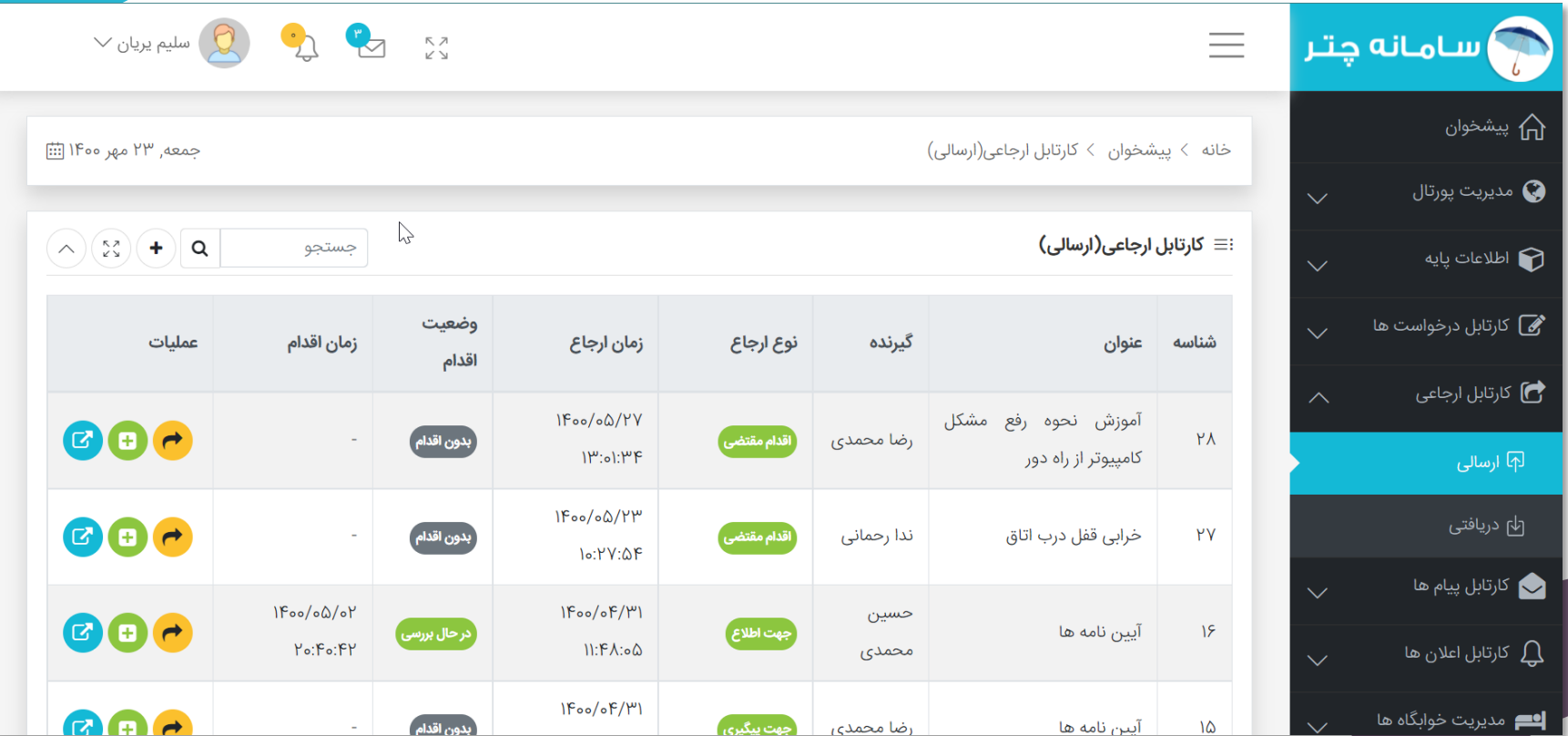

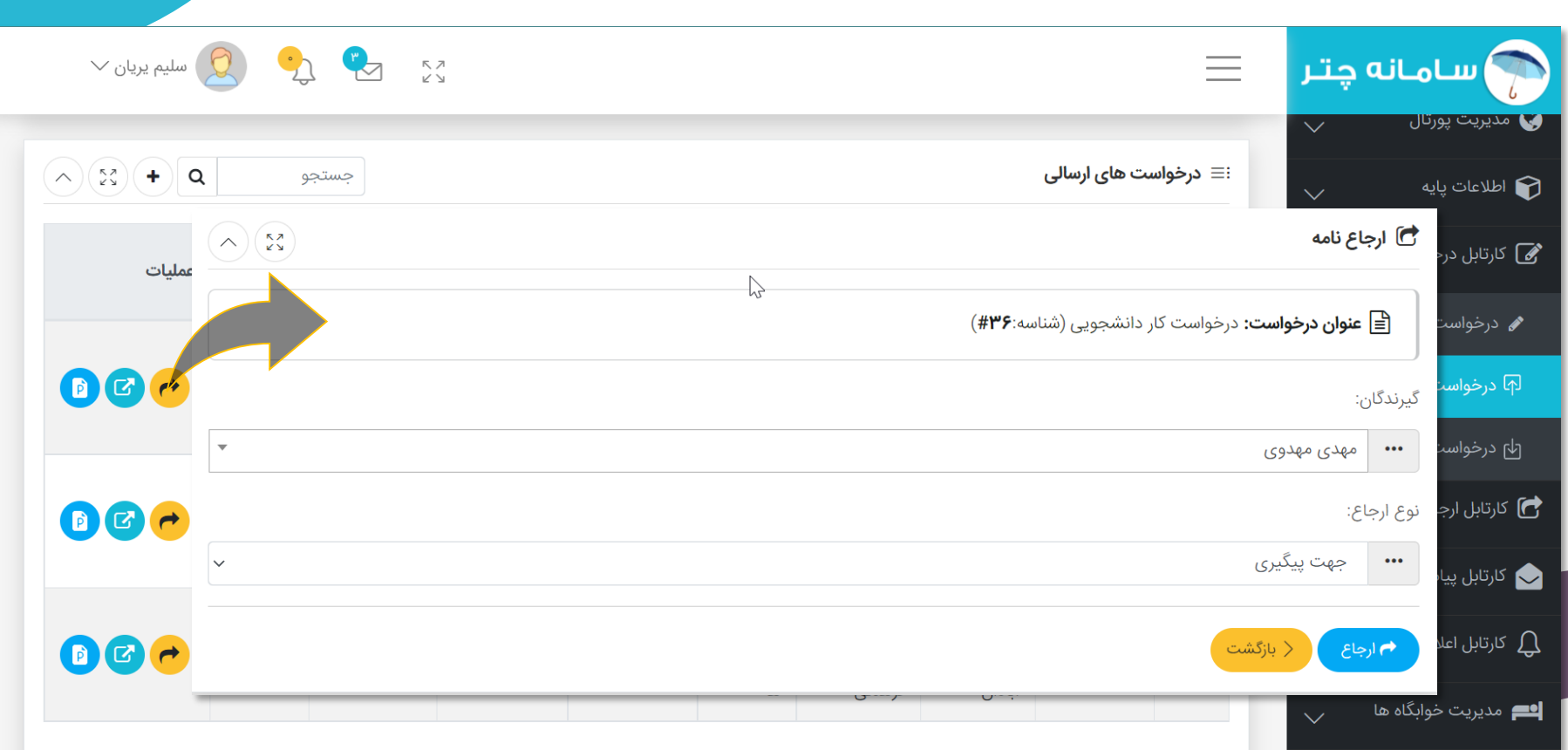

### ثبت اقدام برای درخواست ها ارجاعی

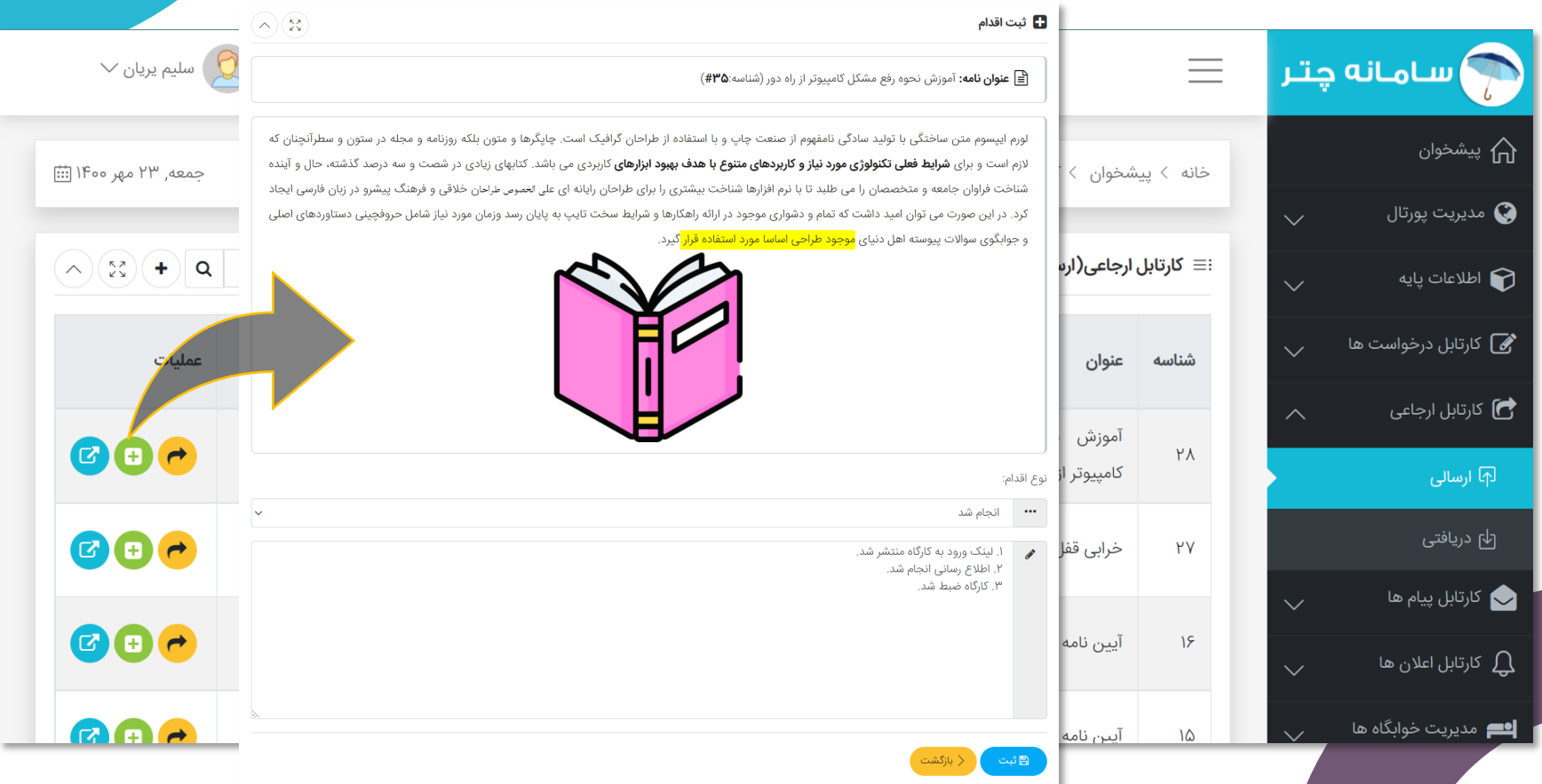

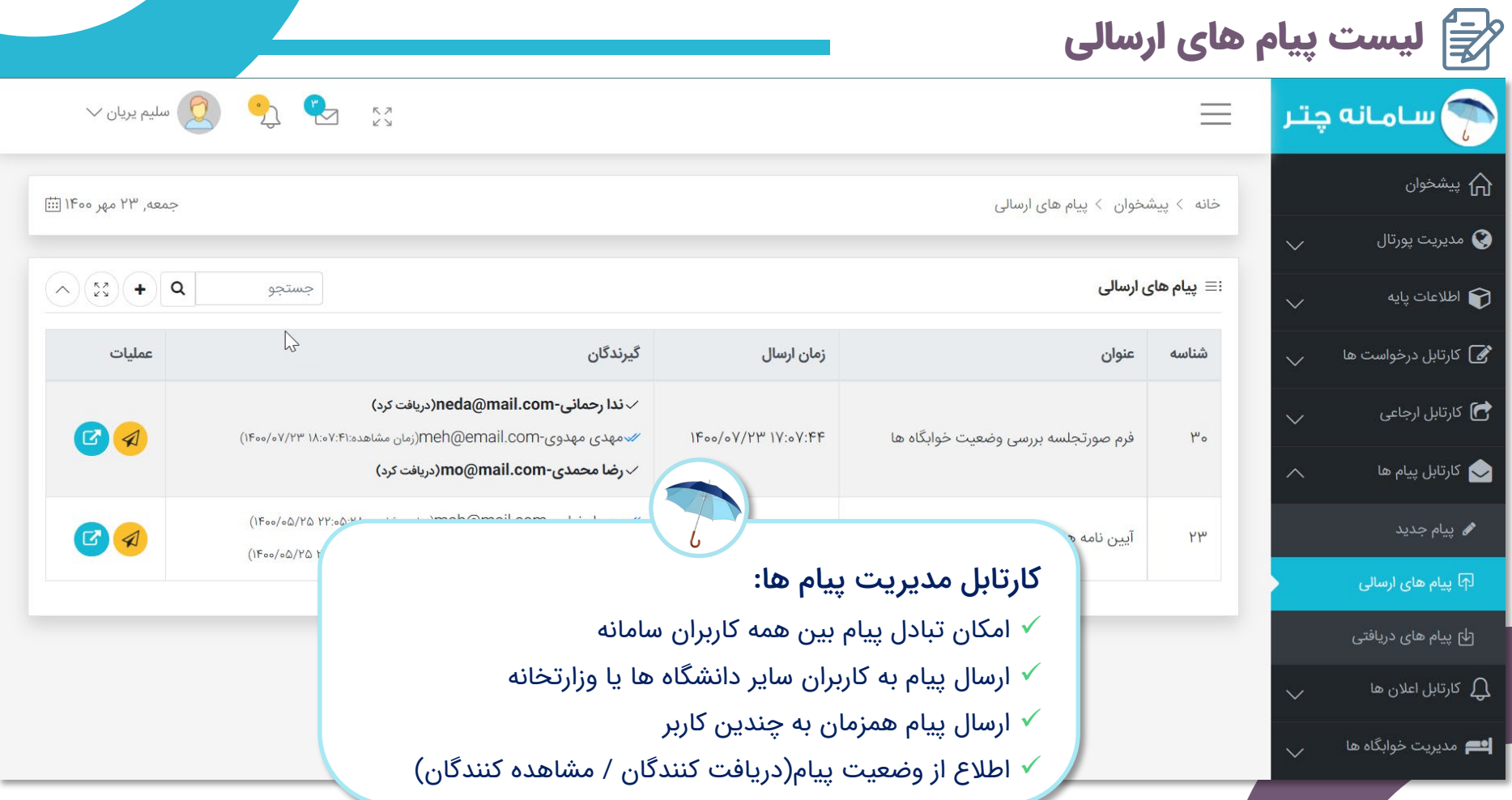

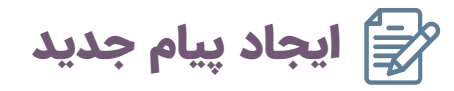

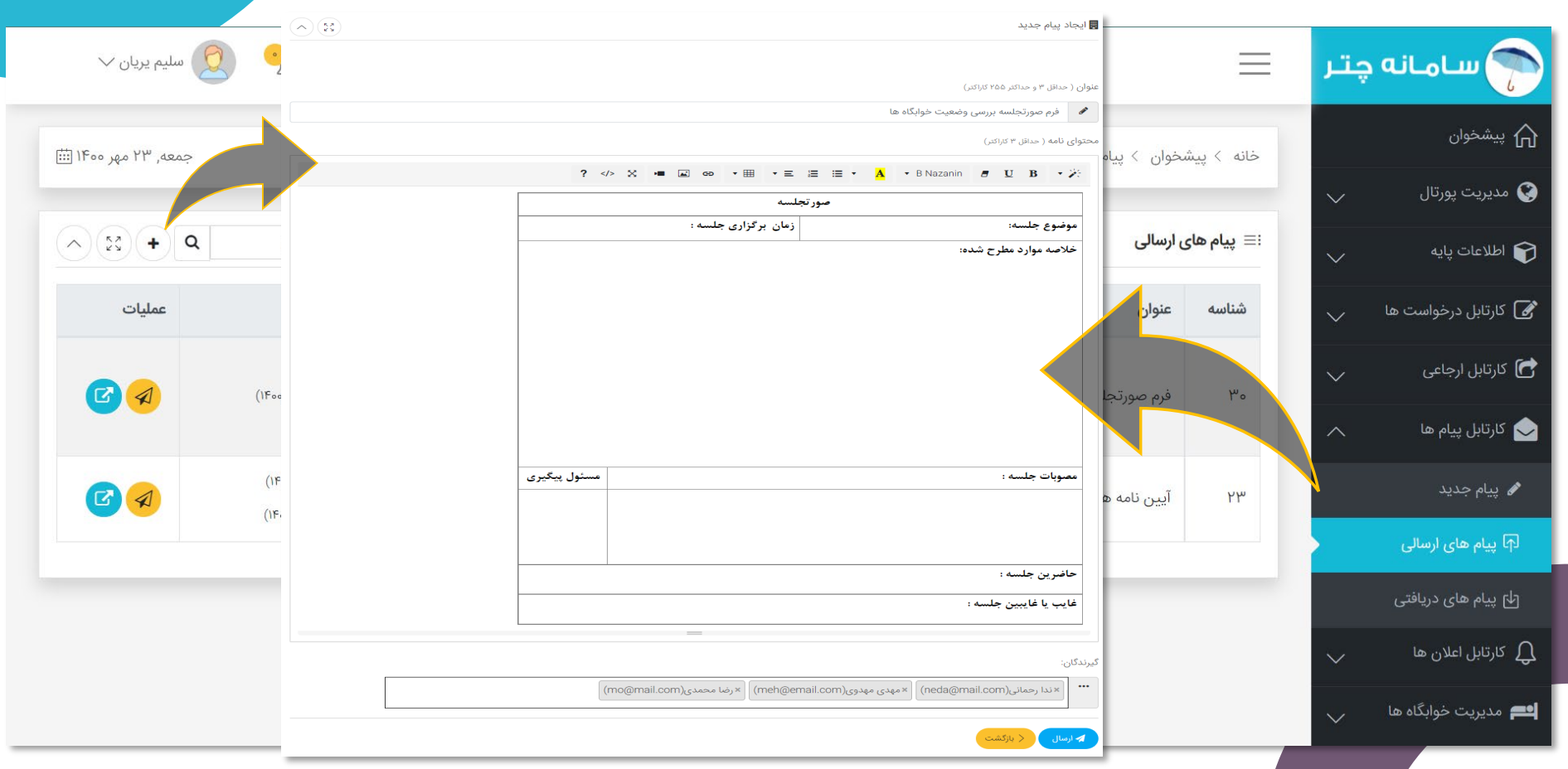

لیست پیام های دریافتی

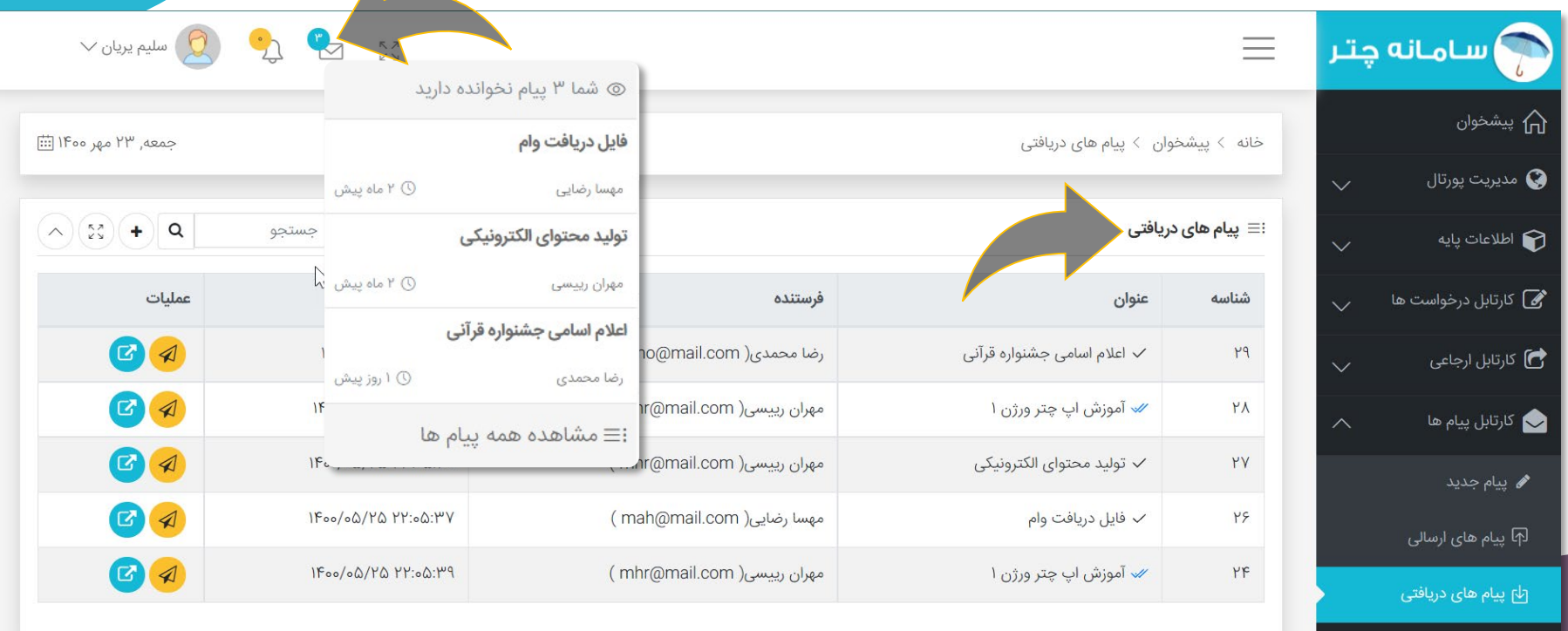

 $\blacktriangle$ 

کارتابل اعلان ها  $\int$ 

العدی مدیریت خوابگاه ها

مشاهده جزييات پیام

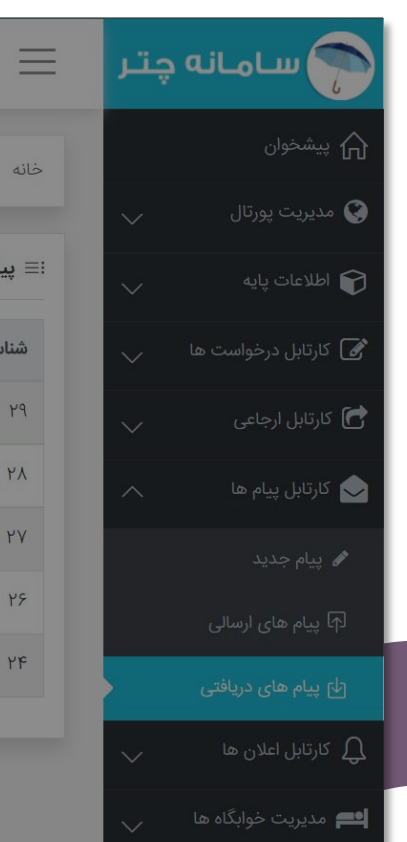

#### @ مشاهده جزییات پیام

ٍ پیشخوان > پیام های د

عنوان

 $\sqrt{\frac{1}{2}}$  and  $\sqrt{\frac{1}{2}}$ 

⁄ آموزش اپ

د تولید محتو $\sqrt{}$ 

فایل دریاف $\checkmark$ 

⁄ آموزش اپ

ام های دریافتی

① **فرستنده پیام:** رضا محمدی(mo@mail.com)

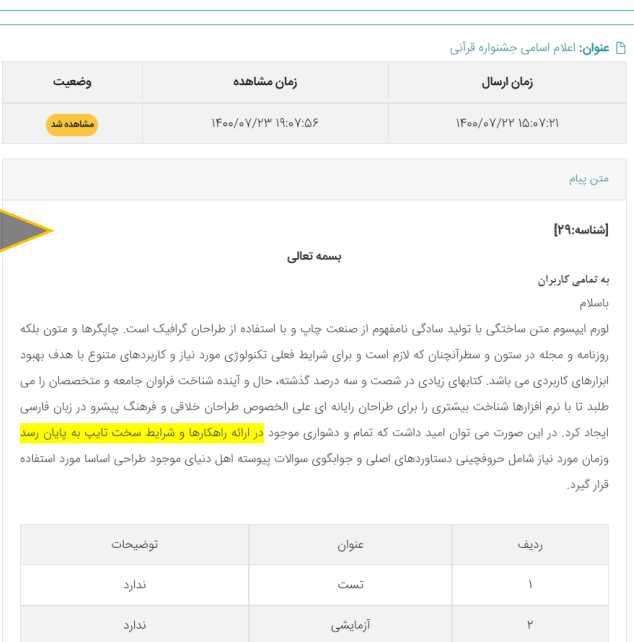

# $\begin{picture}(160,10) \put(0,0){\line(1,0){10}} \put(15,0){\line(1,0){10}} \put(15,0){\line(1,0){10}} \put(15,0){\line(1,0){10}} \put(15,0){\line(1,0){10}} \put(15,0){\line(1,0){10}} \put(15,0){\line(1,0){10}} \put(15,0){\line(1,0){10}} \put(15,0){\line(1,0){10}} \put(15,0){\line(1,0){10}} \put(15,0){\line(1,0){10}} \put(15,0){\line($

#### $\Xi$  IF00 yes  $PP^{\prime}$ , deap

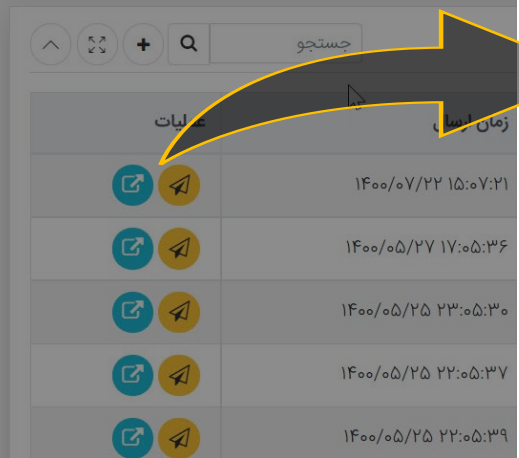

ارسال پیام دریافتی به غیر $\hat{\mathbb{F}}$ 

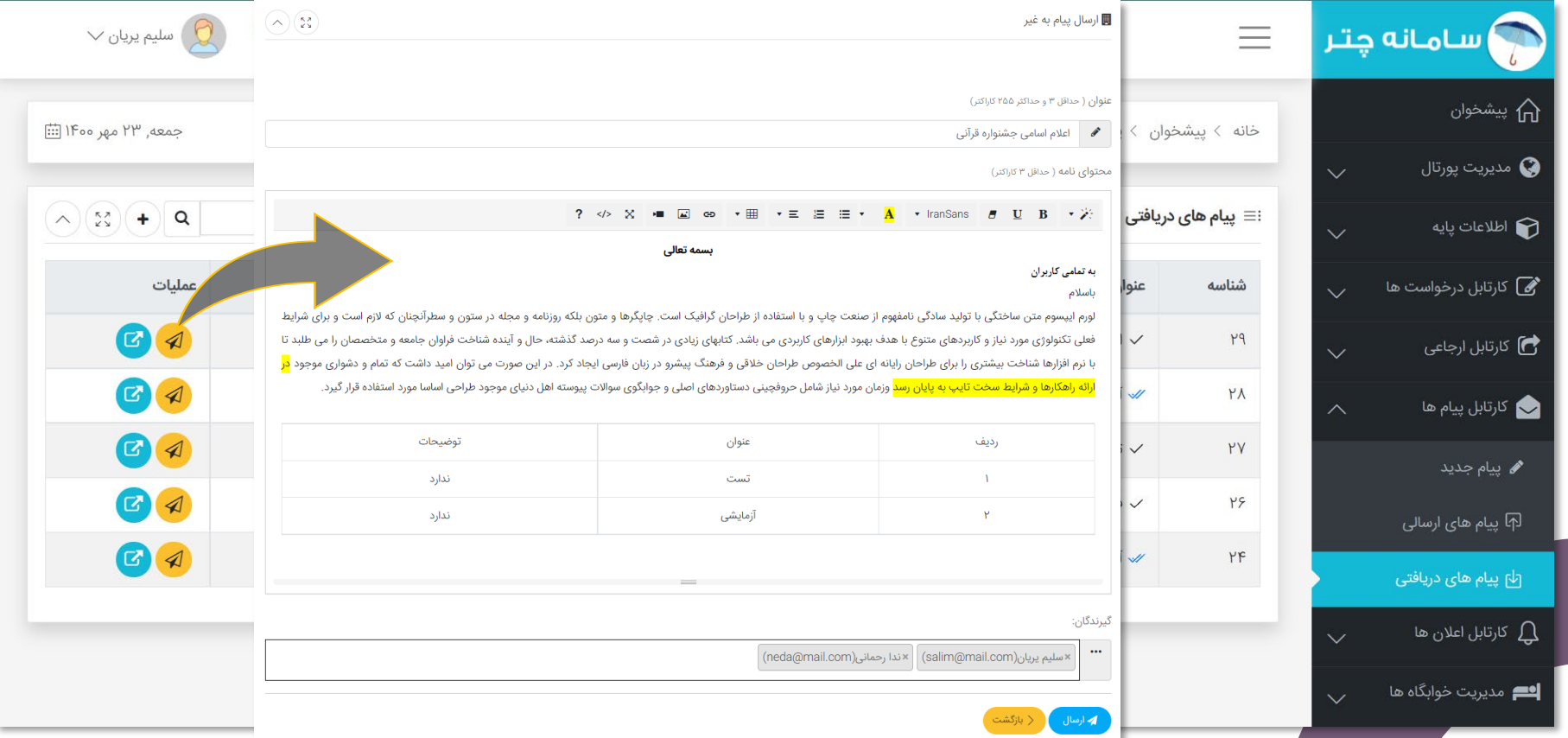

لیست اطلاعیه های ارسالی

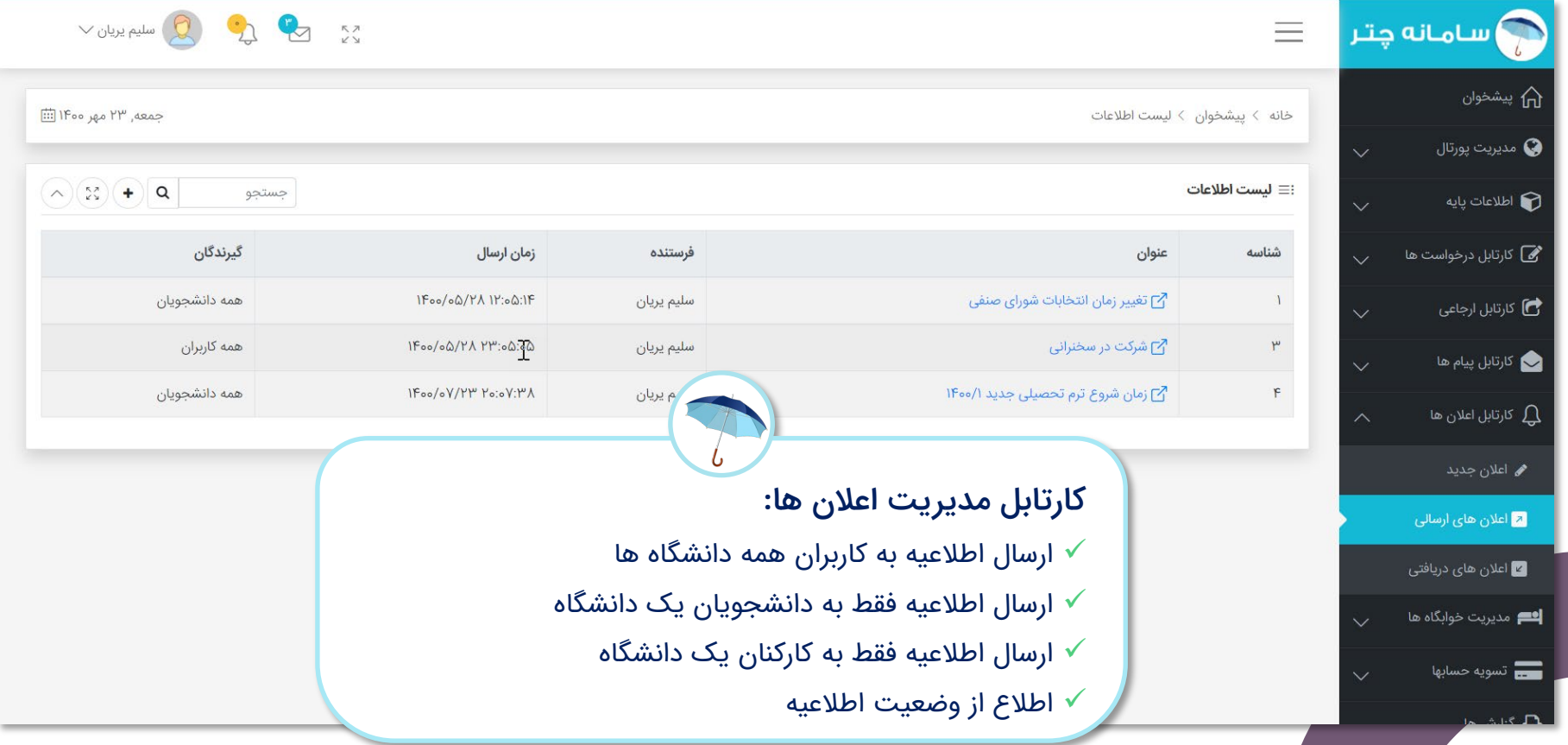

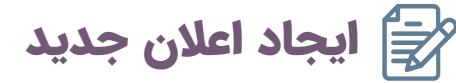

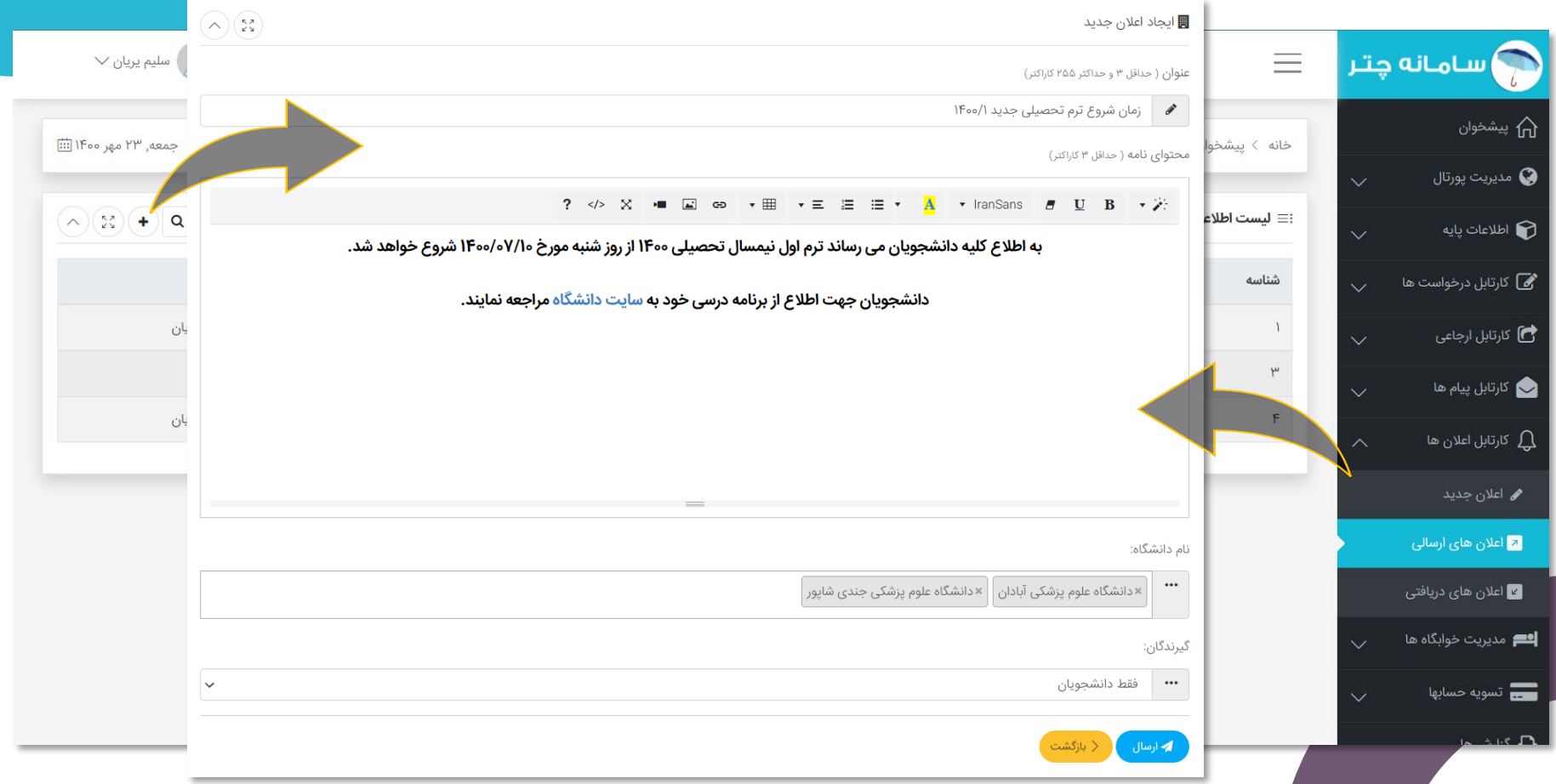

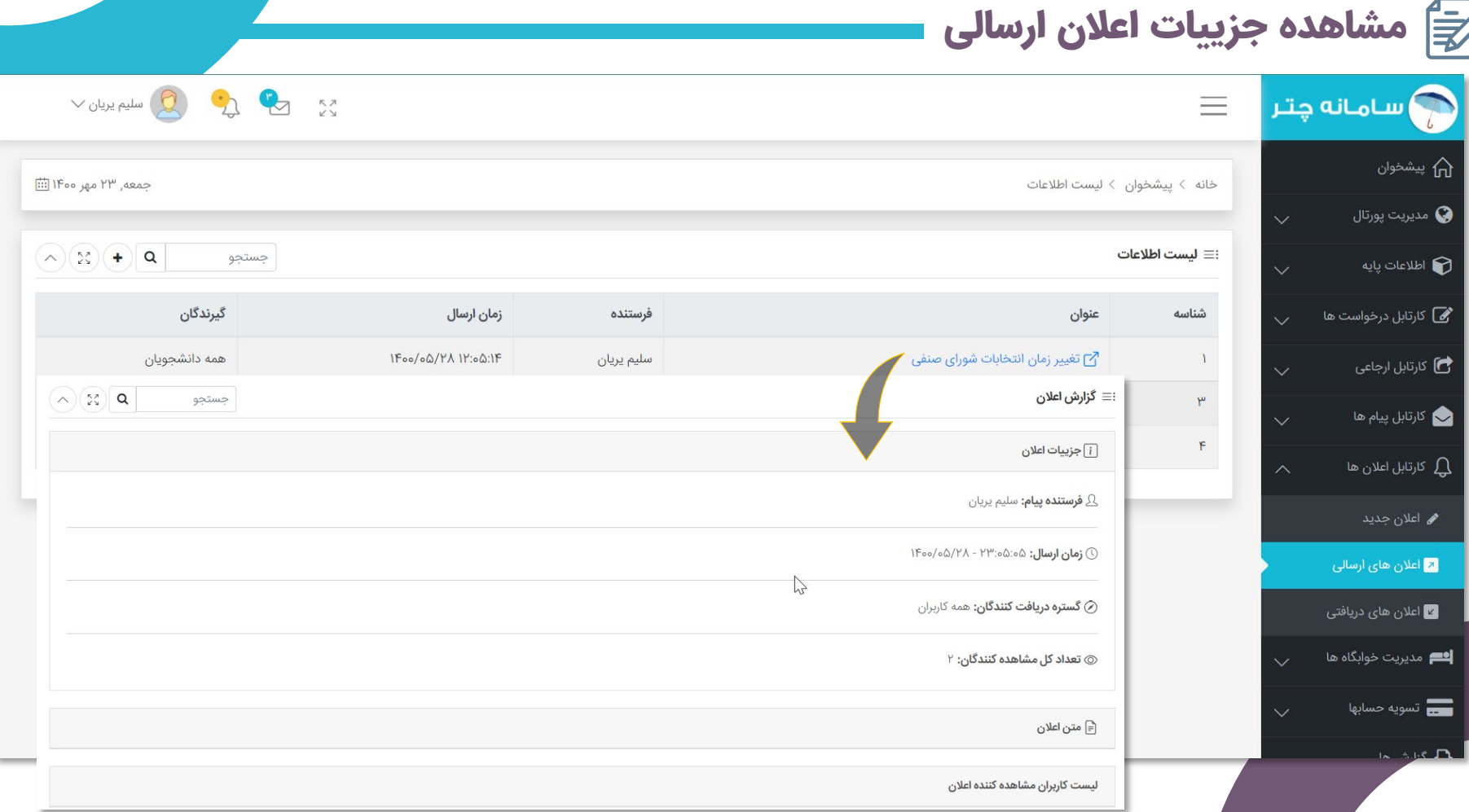

مشاهده متن اعلان ارسالی

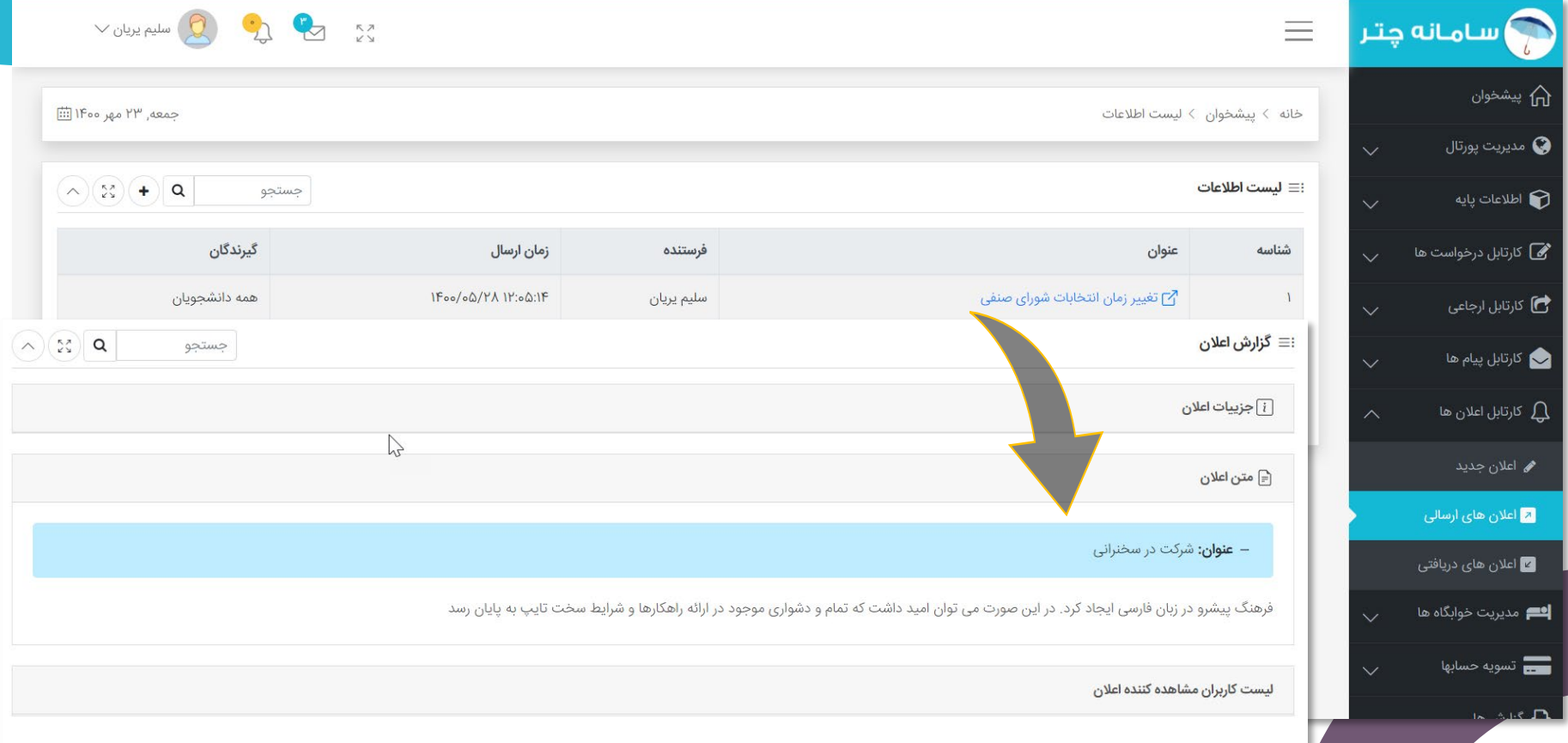

لیست کاربران مشاهده کننده اعلان

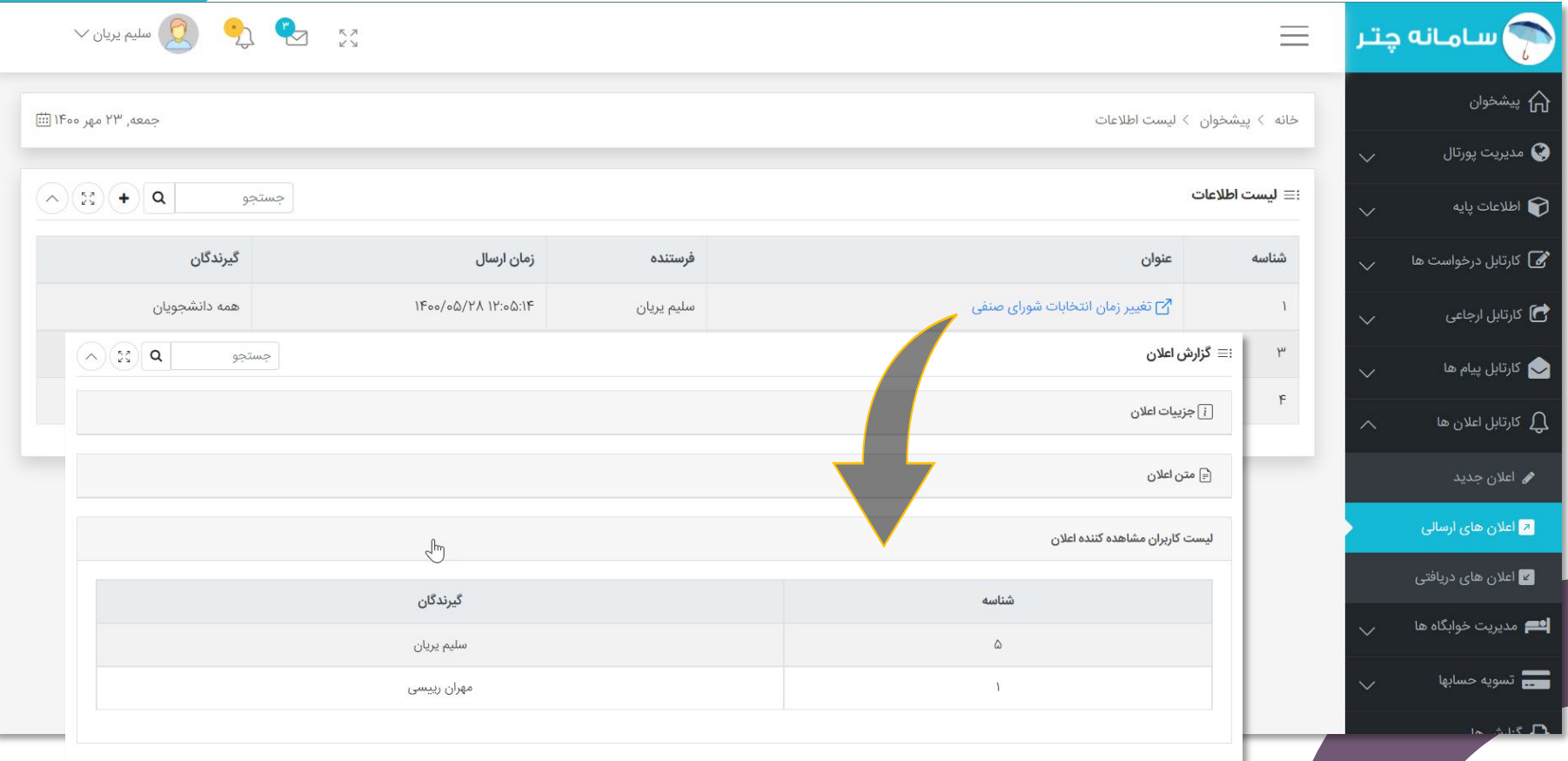

مدیریت کاربران سامانه

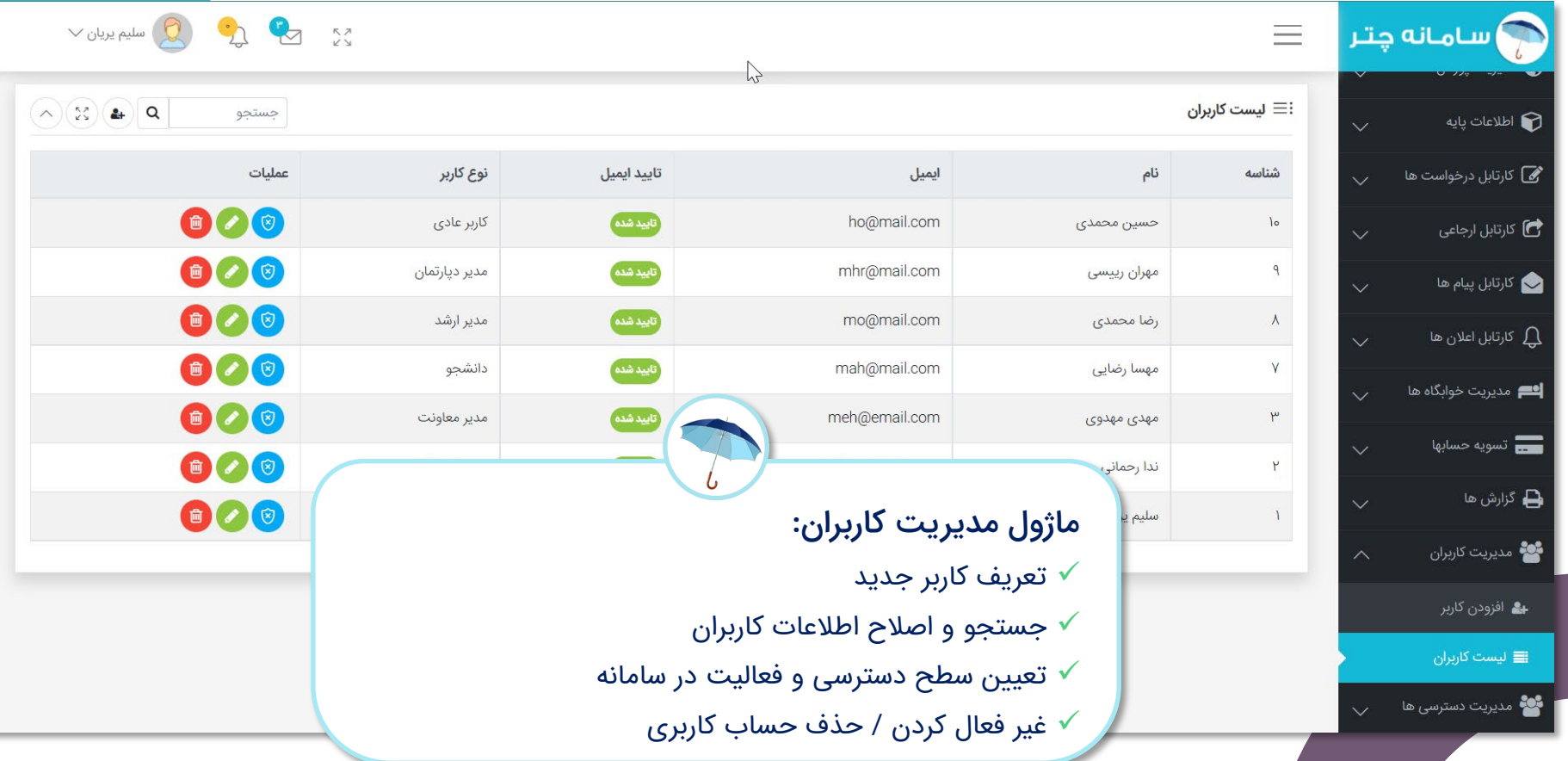

تخصیص مجوزهای دسترسی به کاربر  $\overline{\mathscr{G}}$ 

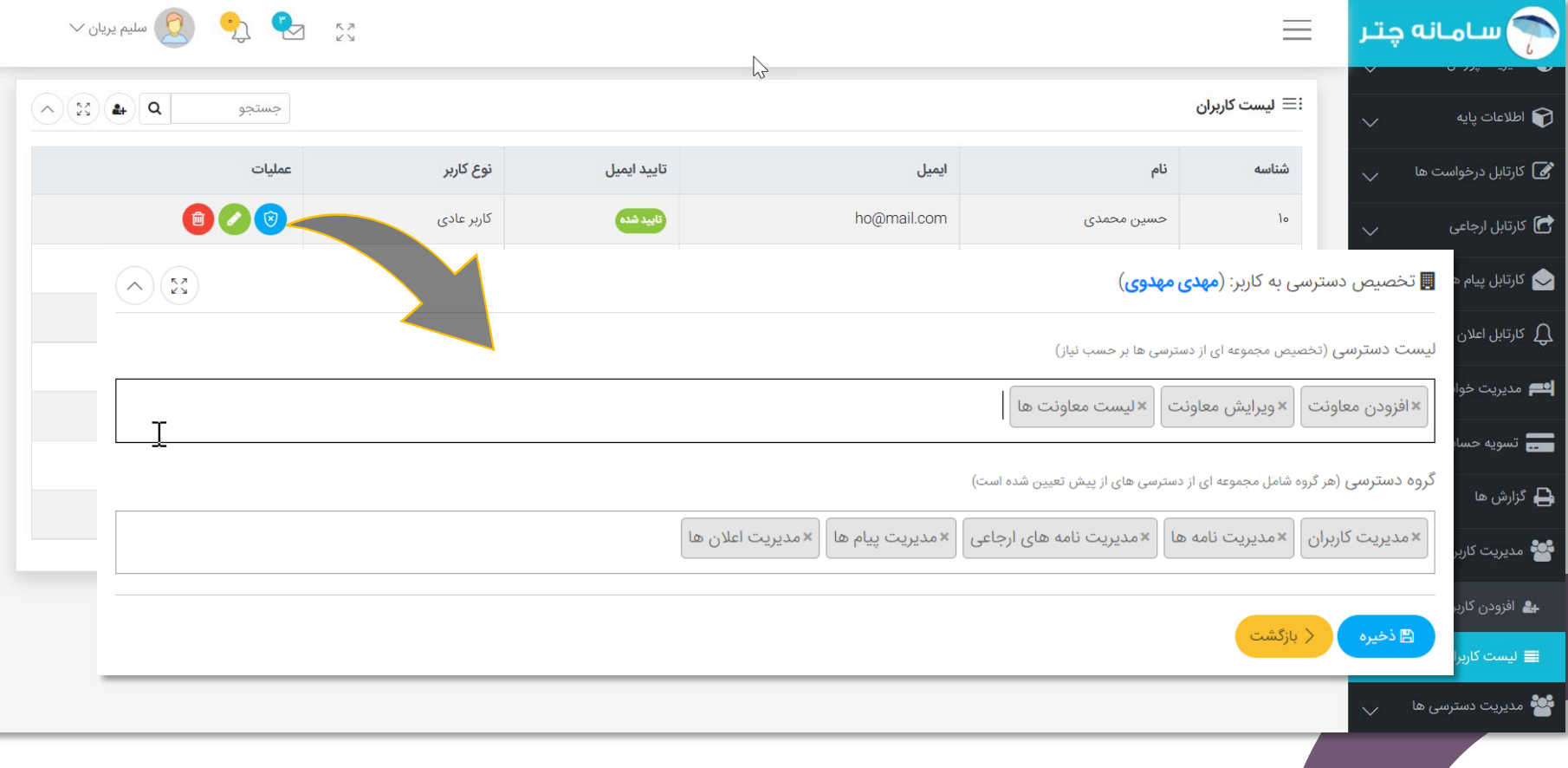